"An exploratory analysis of quick service restaurants using tidyverse tools in R"

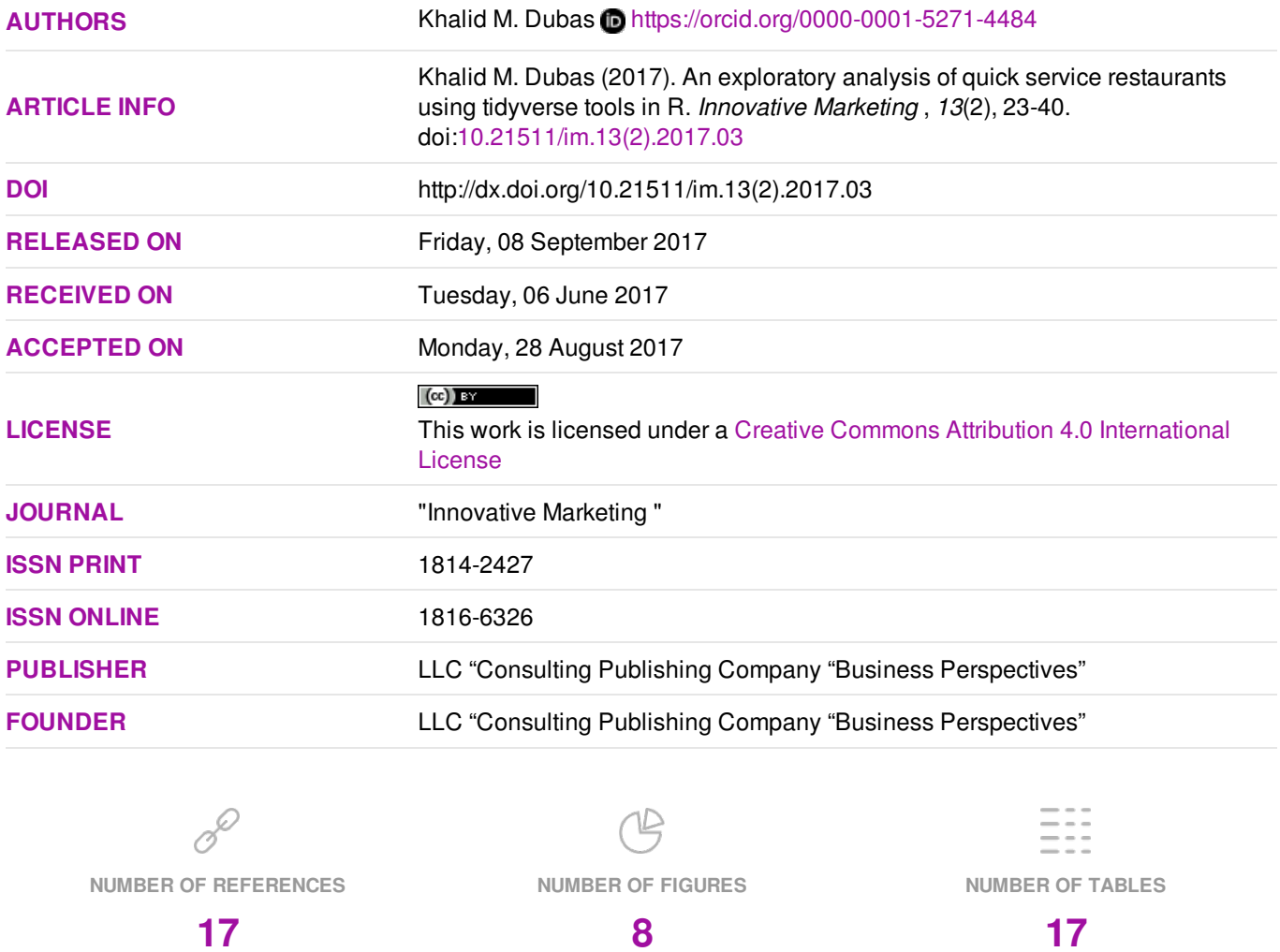

© The author(s) 2022. This publication is an open access article.

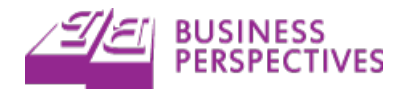

#### Khalid M. Dubas (USA)

# An exploratory analysis of quick service restaurants using tidyverse tools in R

#### **Abstract**

This study presents an exploratory analysis of Quick Service Restaurants (QSR) industry in the US during 2015 by using publicly available data and open-source R software. The data analysis framework and tools utilized here were developed primarily by Hadley Wickham and are included in his tidyverse package in R. This data analysis framework consists of data import, data wrangeling, data exploration (tranformation, visualization, and modeling), and communication of results (Wickham & Grolemund, 2016). These steps are illustrated by exploring the relationship between sales, customer satisfaction, and other characteristics of 65 QSR restaurants in the US. In order to facilitate reproduction and replication of this study, the dataset as well as the R code are included in this study.

**Keywords:** data science, R language and enviornment, tidyverse, visualization, transformation, model building, quick service restaurants, reproducible research.

**JEL Classification:** M31. **Received on:**  $6<sup>th</sup>$  of June, 2017. **Accepted on:** 28<sup>th</sup> of August, 2017.

#### Introduction

It is important for a scientific study to be reproducible by the reader of the study. This ensures reliability of the study's findings and helps a discipline grow through replication of the study for different datasets and different settings thus accumulating independently verified scientific knowledge. For this purpose, the data as well as the code for a study should be publicly available. This favors the use of open source software for analysis since a proprietary software would limit access to the reader due to licensing requirements.

While the base R software (The R Foundation, n.d.) is updated a few times a year, there were over 10000 user-contributed packges at the Comprehensive R Archieve Network (CRAN) at the time of writing of this document. These user-contributed packages are frequently updated and new packages are added to CRAN at an exponential rate. Most new developments in R occur through these usercoontributed packages. One recent major addition to R is the tidyverse set of packages (Wickham, 2016; Wickham & Grolemund, 2017). The tidyverse is a set of packages that share a common design philosophy of Hadley Wickham and provide a consistent framework for data science with R. There are four basic principles to a tidy API (Wickham, 2017).

- 1. Reuse existing data structures.
- 2. Compose simple functions with the pipe.
- 3. Embrace functional programming, and
- 4. Design for humans.

The tidyverse significantly extends the capabilities of R for data science and library (tidyverse) loads the following core packages ("Tidyverse packages", n.d.):

- readr for data importing;
- tibble for a modern way of data representation;
- tidyr for data tidying;
- $\bullet$  dplyr for data manipulation:
- ggplot2 for data visualization; and
- purrr for functional programming.

Tidyverse's capabilities are extended by other tools and specialized packages. Here are the main tools and packages as they relate to various stages of data science ("tidyverse", n.d.):

- $\blacklozenge$  Workflow scripts, projects, etc.
- Import readr, readxl, heaven, etc.
- $\blacklozenge$  Wrangle tibble, tidyr, dplyr, stringr, forcats, lubridate, hms, blob, etc.
- $\blacklozenge$  Visualize ggplot2.
- Program purrr, rlang, magrittr, glue, etc.
- Model modelr, purrr, broom, etc.
- Communicate RMarkdown, ggplot2, etc.

Fig. 1 shows some extended tidyverse packages.

While the best place to learn about tidyverse is Wickham & Grolemund (2017), other resources are also available to enhance one's knowledge about tidyverse (Held, 2017; Levy, 2016; Wickham, 2016; R Views, 2017; and "The tidyverse: dplyr, ggplot2, and friends", n.d).

**Purpose and scope.** The purpose of this study is to illustrate the use of tidyverse tools in R for data science. The complete data analysis framework is presented here by using publicly available data on 65 Quick Service Restaurants

Limited Liability Company "Consulting Publishing Company "Business Perspectives", 2017.

Khalid M. Dubas, Dr., Professor of Marketing, University of Mount Olive, USA.

 $(QSR)$  in the US in 2015. This study, while illustrative and exploratory in nature, also evaluates the characteristics of diffe erent

segments of QSR restaurants in the US and expl lores the f factors that influence restaurant sales s.

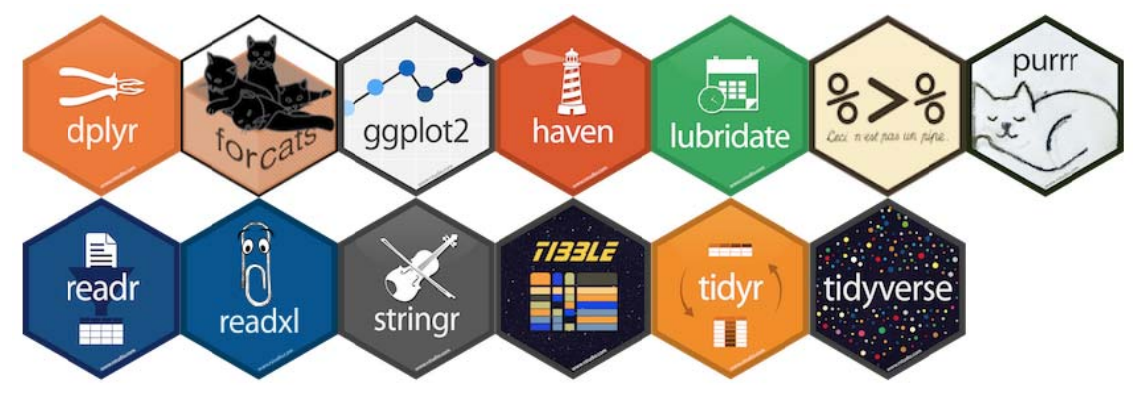

**Fig. 1. T The tidyverse p packages** 

**Reserch questions.** This study addresses these research qu estions:

- 1. What are the main segments of the U.S. QSR industry?
- 2. Who are the leaders in each QSR segment?
- 3. What factors influence the Sales of a QSR restaurant?
- 4. What factors influence the Sales of a QSR restaurant within each segment?

## 1. Data imp port

The tidyv importing d using R and RStudio. This data file contains information about 65 Quick Service Restaurants (QSR) in the U.S. in 2015. All data, except American Customer Satisfaction Index (ACSI) for QSR were obtained from QSR, Inc. (2016). The data on 2015 ACSI for QSR were obtained from ACSI LLC (2017). verse packa data. The da age was i ata file, qsr6 ?<br>installed be 5, was impo efore orted

The data fil e includes th he following variables:

- company An American QSR;
- $\bullet$  rank The rank of Annual Sales in 2015;
- $\bullet$  sales 2015 U.S. System-wide Sales (\$ milli ons);
- acsi American C Customer Sa atisfaction In ndex for a QSR in 2015.  $(0 - 100)$ ;
- $\bullet$  segments QSR segments in 2015. There were burger, chicken, sandwich, pizza, seaf food, ethnic, and snack;
- seg\_rank The rank of a QSR in its segment;
- unit\_avg 2015 U.S. Average Sales per Unit (thousands);
- $\bullet$  fr\_units Number of Franchised Units in 2015;
- co\_units Number of Company Units in 2015;
- change Total Change in Units from 2014.

The data table was produced by kable function in the knitr package.

**1.1. Research question #1.** What are the main segments of the US QSR industry?

Answer  $#1$ . The first research question is answered by the data. There were seven QSR segments: burger, chicken, sandwich, pizza, seafood, ethnic, and s snack.

**1.2. Research question #2.** Who are the leaders in each QSR segment?

Answer #2. The second research question is answ wered by th e data. The e leaders in each QSR segment were listed by seg\_rank: McDonald's (burg ger), Chi (sandwich), Pizza Hut (pizza), Captain D's (seafood), Taco Bell (ethnic), and Starbucks (snack).  $Chick-fil-A$ (chicken), Subway

Research questions  $#3$  and  $#4$  are explored throughout the rest of this study.

## 2. Data wrangling

After importing the data file, qsr65, the measurement scales of variables were examined. It was noticed that two variables, sales and unit\_avg, were measured on a character scale since they represented sales in US dollars and included commas to facilitate reading of large numbers. Since these variables should have been measured on a num meric scale, they were converted to numeric scales. Their median values were calculated to check that they were properly transformend from a character scale to a numeric scale. The median sales were \$776 million and the median unit\_avg sales were \$1,123 thousands.

| Company                       | Rank           | Sales       | Asci      | Segments | Seg_rank                | Unit_avg   | $Fr_u$ | Co-u           | Change         |  |  |
|-------------------------------|----------------|-------------|-----------|----------|-------------------------|------------|--------|----------------|----------------|--|--|
| Arby's                        | 16             | \$3,540.00  | 74        | Sandwich | 3                       | \$1,073.00 | 2210   | 1004           | $-12$          |  |  |
| Auntie Anne's                 | 49             | \$529.20    | <b>NA</b> | Snack    | $\overline{7}$          | \$500.10   | 1238   | 14             | 59             |  |  |
| Baskin-Robbins                | 46             | \$584.00    | <b>NA</b> | Snack    | 6                       | \$233.30   | 2493   | 10             | 19             |  |  |
| Bojangles'                    | 28             | \$1,153.00  | <b>NA</b> | Chicken  | 5                       | \$1,838.70 | 378    | 281            | 40             |  |  |
| <b>Boston Market</b>          | 44             | \$617.90    | <b>NA</b> | Chicken  | 9                       | \$1,364.00 | 5      | 453            | 2              |  |  |
|                               |                |             |           |          |                         |            |        |                |                |  |  |
| <b>Burger King</b>            | 4              | \$9,530.00  | 72        | Burger   | 2                       | \$1,337.40 | 7074   | 52             | $-16$          |  |  |
| Captain D's                   | 48             | \$531.70    | <b>NA</b> | Seafood  | $\mathbf{1}$            | \$1,024.00 | 238    | 272            | $-1$           |  |  |
| Carl's Jr./Hardee's           | 15             | \$3,661.30  | <b>NA</b> | Burger   | 5                       | \$1,248.70 | 2673   | 285            | 45             |  |  |
| <b>Charleys Philly Steaks</b> | 65             | \$334.10    | <b>NA</b> | Sandwich | <b>NA</b>               | \$692.00   | 503    | 48             | 17             |  |  |
| Checkers/Rally's              | 33             | \$776.10    | <b>NA</b> | Burger   | 11                      | \$966.50   | 505    | 324            | 25             |  |  |
|                               |                |             |           |          |                         |            |        |                |                |  |  |
| Chick-fil-A                   | 8              | \$6,825.90  | 86        | Chicken  | $\mathbf{1}$            | \$3,977.30 | 1646   | 337            | 96             |  |  |
| Chipotle                      | 12             | \$4,501.20  | 83        | Ethnic   | $\sqrt{2}$              | \$2,424.00 | 0      | 1971           | 216            |  |  |
| Church's Chicken              | 31             | \$838.00    | <b>NA</b> | Chicken  | 6                       | \$729.00   | 881    | 250            | $-37$          |  |  |
| CiCi's Pizza                  | 54             | \$440.10    | <b>NA</b> | Pizza    | <b>NA</b>               | \$1,002.00 | 405    | 41             | $-6$           |  |  |
| Cold Stone Creamery           | 53             | \$469.80    | <b>NA</b> | Snack    | <b>NA</b>               | \$507.40   | 916    | 10             | 19             |  |  |
|                               |                |             |           |          |                         |            |        |                |                |  |  |
| Corner Bakery Cafe            | 59             | \$369.00    | <b>NA</b> | Snack    | <b>NA</b>               | \$2,215.80 | 83     | 114            | 13             |  |  |
| Culver's                      | 27             | \$1,196.00  | NA        | Burger   | 9                       | \$2,183.80 | 552    | $\overline{7}$ | 31             |  |  |
|                               |                |             |           |          |                         |            |        |                |                |  |  |
| Dairy Queen                   | 17             | \$3,532.00  | NA        | Snack    | 3                       | \$783.00   | 4509   | $\mathbf{2}$   | -1             |  |  |
| Del Taco                      | 37             | \$700.20    | <b>NA</b> | Ethnic   | 5                       | \$1,376.60 | 247    | 297            | $-3$           |  |  |
| Dickey's Barbecue Pit         | 62             | \$358.20    | <b>NA</b> | Sandwich | <b>NA</b>               | \$762.10   | 499    | 9              | 91             |  |  |
|                               |                |             |           |          |                         |            |        |                |                |  |  |
| Domino's Pizza                | 11             | \$4,800.00  | 75        | Pizza    | $\overline{2}$          | \$900.00   | 4816   | 384            | 133            |  |  |
| Dunkin' Donuts                | $\overline{7}$ | \$7,620.00  | 78        | Snack    | $\overline{2}$          | \$903.80   | 8392   | 39             | 349            |  |  |
| Einstein Bros. Bagels         | 57             | \$402.00    | <b>NA</b> | Snack    | <b>NA</b>               | \$670.00   | 285    | 315            | $-158$         |  |  |
| El Pollo Loco                 | 35             | \$753.40    | <b>NA</b> | Chicken  | 8                       | \$1,798.00 | 247    | 186            | 18             |  |  |
| <b>Firehouse Subs</b>         | 41             | \$648.50    | <b>NA</b> | Sandwich | 6                       | \$726.00   | 913    | 32             | 95             |  |  |
|                               |                |             |           |          |                         |            |        |                |                |  |  |
| Five Guys                     | 26             | \$1,319.50  | <b>NA</b> | Burger   | 8                       | \$1,123.00 | 813    | 402            | 52             |  |  |
| Hungry Howie's Pizza          | 64             | \$342.50    | <b>NA</b> | Pizza    | <b>NA</b>               | \$638.00   | 531    | 18             | $-4$           |  |  |
| In-N-Out Burger               | 45             | \$613.20    | NA        | Burger   | 13                      | \$1,959.20 | 0      | 313            | 12             |  |  |
| Jack in the Box               | 19             | \$3,395.50  | 72        | Burger   | 6                       | \$1,510.00 | 1836   | 413            | -1             |  |  |
| Jamba Juice                   | 50             | \$524.50    | ΝA        | Snack    | 8                       | \$641.20   | 748    | 70             | 12             |  |  |
|                               |                |             |           |          |                         |            |        |                |                |  |  |
| Jason's Deli                  | 42             | \$643.60    | NA        | Sandwich | $\overline{7}$          | \$2,664.00 | 106    | 154            | $\overline{7}$ |  |  |
| Jersey Mike's Subs            | 40             | \$675.00    | NA        | Sandwich | 5                       | \$645.30   | 1006   | 40             | 189            |  |  |
| Jimmy John's Sandwiches       | 23             | \$1,978.60  | <b>NA</b> | Sandwich | $\overline{4}$          | \$877.10   | 2354   | 51             | 296            |  |  |
| <b>KFC</b>                    | 14             | \$4,328.30  | 73        | Chicken  | $\overline{\mathbf{c}}$ | \$1,000.00 | 4064   | 206            | $-121$         |  |  |
| Krispy Kreme                  | 36             | \$708.10    | NA        | Snack    | 4                       | \$1,835.60 | 181    | 116            | 19             |  |  |
|                               |                |             |           |          |                         |            |        |                |                |  |  |
| Krystal                       | 55             | \$420.90    | <b>NA</b> | Burger   | <b>NA</b>               | \$1,169.90 | 125    | 227            | 0              |  |  |
| <b>Little Caesars</b>         | 18             | \$3,453.20  | 74        | Pizza    | 3                       | \$815.00   | 3626   | 611            | 212            |  |  |
| Long John Silver's            | 52             | \$512.00    | <b>NA</b> | Seafood  | <b>NA</b>               | \$628.00   | 696    | 41             | -78            |  |  |
| Marco's Pizza                 | 56             | \$417.60    | <b>NA</b> | Pizza    | <b>NA</b>               | \$683.50   | 667    | 0              | 99             |  |  |
| McAlister's Deli              | 47             | \$547.70    | <b>NA</b> | Sandwich | 8                       | \$1,634.50 | 318    | 43             | 24             |  |  |
|                               |                |             |           |          |                         |            |        |                |                |  |  |
| McDonald's                    | $\mathbf{1}$   | \$35,800.00 | 67        | Burger   | 1                       | \$2,500.00 | 12899  | 1360           | $-91$          |  |  |
| Moe's Southwest Grill         | 43             | \$638.10    | <b>NA</b> | Ethnic   | 6                       | \$1,163.00 | 633    | 5              | 57             |  |  |
| Noodles & Company             | 51             | \$517.90    | <b>NA</b> | Ethnic   | <b>NA</b>               | \$1,105.00 | 70     | 422            | 53             |  |  |
| Panda Express                 | 22             | \$2,550.10  | NA        | Ethnic   | 3                       | \$1,487.00 | 85     | 1705           | 61             |  |  |
| Panera Bread                  | 10             | \$4,900.00  | 80        | Sandwich | $\overline{2}$          | \$2,500.00 | 1071   | 901            | 92             |  |  |

Table 1. Quick service restaurants (USA, 2015)

| Company                   | Rank | Sales       | Asci      | Segments | Seg_rank       | Unit avg   | $Fr_u$ | Co-u | Change |  |  |
|---------------------------|------|-------------|-----------|----------|----------------|------------|--------|------|--------|--|--|
| Papa John's               | 21   | \$2.882.90  | 78        | Pizza    | 4              | \$892.80   | 2681   | 707  | 48     |  |  |
| Papa Murphy's             | 30   | \$880.40    | <b>NA</b> | Pizza    | 5              | \$623.50   | 1369   | 127  | 35     |  |  |
| Pizza Hut                 | 9    | \$5.703.80  | 78        | Pizza    | 1              | \$725.00   | 7311   | 511  | $-109$ |  |  |
| Pollo Tropical            | 60   | \$366.70    | <b>NA</b> | Chicken  | <b>NA</b>      | \$2,585.00 | 35     | 155  | 29     |  |  |
| Popeyes Louisiana Kitchen | 20   | \$3.100.00  | <b>NA</b> | Chicken  | 3              | \$1.458.50 | 2469   | 70   | 160    |  |  |
|                           |      |             |           |          |                |            |        |      |        |  |  |
| Potbelly Sandwich Shop    | 58   | \$387.40    | <b>NA</b> | Sandwich | <b>NA</b>      | \$1,060.20 | 24     | 372  | 44     |  |  |
| <b>Qdoba Mexican Eats</b> | 34   | \$753.70    | <b>NA</b> | Ethnic   | 4              | \$1.169.00 | 339    | 322  | 23     |  |  |
| Quiznos                   | 63   | \$354.10    | <b>NA</b> | Sandwich | <b>NA</b>      | \$370.00   | 953    | 4    | $-243$ |  |  |
| Sonic                     | 13   | \$4.390.00  | <b>NA</b> | Burger   | 4              | \$1.200.00 | 3139   | 387  | 41     |  |  |
| <b>Starbucks</b>          | 2    | \$13,300.00 | 4         | Snack    | 1              | \$1,062.20 | 4962   | 7559 | 303    |  |  |
|                           |      |             |           |          |                |            |        |      |        |  |  |
| Steak n Shake             | 29   | \$1.032.40  | <b>NA</b> | Burger   | 10             | \$1.866.90 | 144    | 417  | 16     |  |  |
| Subway                    | 3    | \$11,500.00 | 77        | Sandwich | 1              | \$424.30   | 27103  | 0    | 145    |  |  |
| <b>Taco Bell</b>          | 5    | \$8,820.20  | 72        | Ethnic   | 1              | \$1,460.00 | 5227   | 894  | 170    |  |  |
| Taco John's               | 61   | \$358.80    | <b>NA</b> | Ethnic   | <b>NA</b>      | \$931.30   | 378    | 10   | $-5$   |  |  |
| Tim Hortons               | 38   | \$695.70    | <b>NA</b> | Snack    | 5              | \$1,143.00 | 881    | 3    | 0      |  |  |
|                           |      |             |           |          |                |            |        |      |        |  |  |
| Wendy's                   | 6    | \$8,811.90  | 73        | Burger   | 3              | \$1,540.00 | 5090   | 632  | $-58$  |  |  |
| Whataburger               | 24   | \$1,747.00  | <b>NA</b> | Burger   | $\overline{7}$ | \$2,530.00 | 119    | 672  | 17     |  |  |
| <b>White Castle</b>       | 39   | \$691.30    | <b>NA</b> | Burger   | 12             | \$1,408.70 | 0      | 390  | 10     |  |  |
| Wingstop                  | 32   | \$821.20    | <b>NA</b> | Chicken  | 7              | \$1,130.00 | 826    | 19   | 133    |  |  |
| Zaxby's                   | 25   | \$1,576.40  | <b>NA</b> | Chicken  | 4              | \$2,174.30 | 602    | 123  | 65     |  |  |

Table 1.(cont.) Quick service restaurants (USA, 2015)

# 3. Exploratory data analysis

**3.1. Summarization.** The mosaic package provided summary information about sales, unit\_avg, and acsi variables.

Table 2. Quick service restaurants sales by segment

| Segments      | Min   | Q1      | Median  | Q3       | Max     | Mean     | Sd       | N  | Missing |
|---------------|-------|---------|---------|----------|---------|----------|----------|----|---------|
| <b>Burger</b> | 420.9 | 840.175 | 1533.25 | 4207.825 | 35800.0 | 5241.793 | 9275.984 | 14 |         |
| Chicken       | 366.7 | 770.350 | 995.50  | 2719.100 | 6825.9  | 2038.080 | 2099.585 | 10 |         |
| Ethnic        | 358.8 | 608.050 | 726.95  | 3037.875 | 8820.2  | 2355.025 | 2977.369 | 8  |         |
| Pizza         | 342.5 | 434.475 | 1881.65 | 3789.900 | 5703.8  | 2365.062 | 2148.799 | 8  |         |
| Sandwich      | 334.1 | 380.100 | 646.05  | 2368.950 | 11500.0 | 2155.600 | 3289.831 | 12 |         |
| Seafood       | 512.0 | 516.925 | 521.85  | 526.775  | 531.7   | 521.850  | 13.930   | ົ  |         |
| Snack         | 369.0 | 497.150 | 584.00  | 2120.050 | 13300.0 | 2612.209 | 4180.544 | 11 |         |

Table 3. Quick service restaurants average unit sales by segment

| Segments | Min   | Q1       | Median  | Q3       | Max    | Mean      | Sd       | N  | Missing |
|----------|-------|----------|---------|----------|--------|-----------|----------|----|---------|
| Burger   | 966.5 | 1212.175 | 1459.35 | 1936.125 | 2530.0 | 1610.2929 | 513.5849 | 14 |         |
| Chicken  | 729.0 | 1188.500 | 1628.25 | 2090.400 | 3977.3 | 1805.4800 | 945.2114 | 10 |         |
| Ethnic   | 931.3 | 1148.500 | 1272.80 | 1466.750 | 2424.0 | 1389.4875 | 459.1363 | 8  |         |
| Pizza    | 623.5 | 672.125  | 770.00  | 894.600  | 1002.0 | 784.9750  | 138.5787 | 8  |         |
| Sandwich | 370.0 | 680.325  | 819.60  | 1213.375 | 2664.0 | 1119.0417 | 760.1538 | 12 |         |
| Seafood  | 628.0 | 727.000  | 826.00  | 925.000  | 1024.0 | 826,0000  | 280.0143 | c  |         |
| Snack    | 233.3 | 574.300  | 783.00  | 1102.600 | 2215.8 | 954.1273  | 595.9809 | 11 |         |

Table 4. Quick service restaurants ACSI index by segment

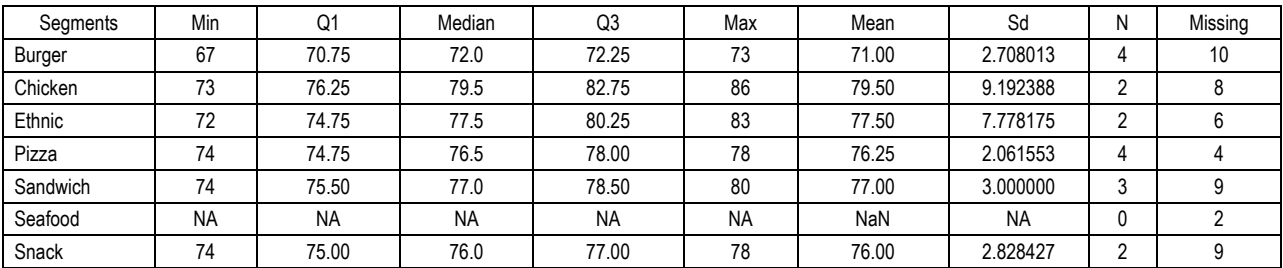

**3.2. Visualization.** Dot plots for sales, unit avg, and acsi are displayed below. For each of these plots, the mean value is displayed in other color. The cowplot

package was utilizied to display multiple ggplot plots together. Multiple plots can also be displayed together by using a function written by Chang (n.d.).

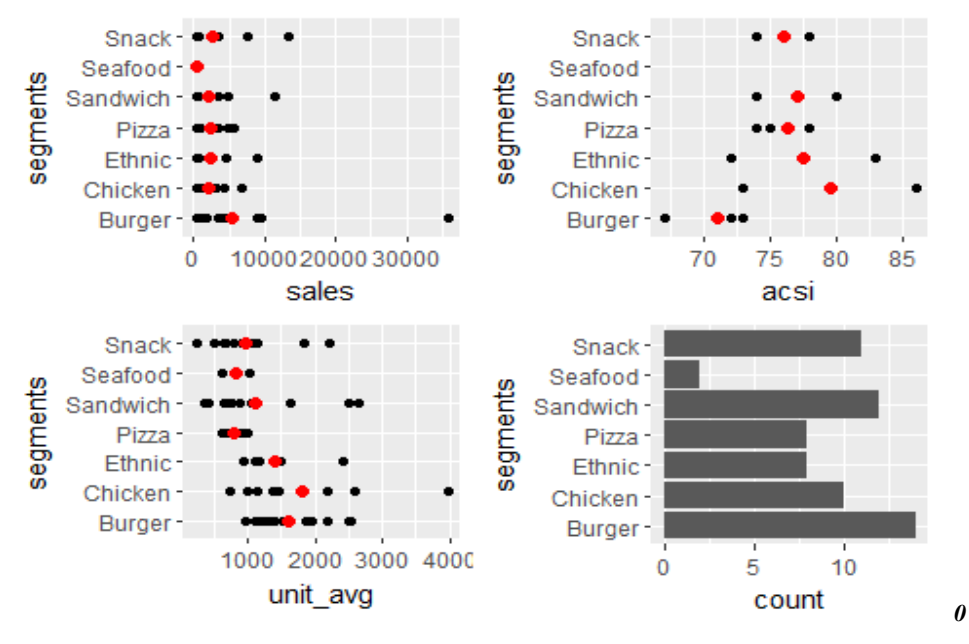

**Fig. 2. QSR characteristics by segment**

While the leaders in each segment are dispayed in the above figures, two restaurants stand out. McDonald's has the highest level of sales but a low level of ACSI. Chick-fil-A, on the other hand, had a high level of sales per unit and also higher level of ACSI than McDonald's. The number of restaurants by segment, from most to least were burger, sandwich, snack,

chicken, ethnic, pizza, and seafood restaurants.

#### **3.3. Box plots and violin plots**

The box plots and violin plots for sales and unit\_avg sales are displayed below. The violin plot is a compact version of the density plot that is displayed as a boxplot (Wickhham, 2016).

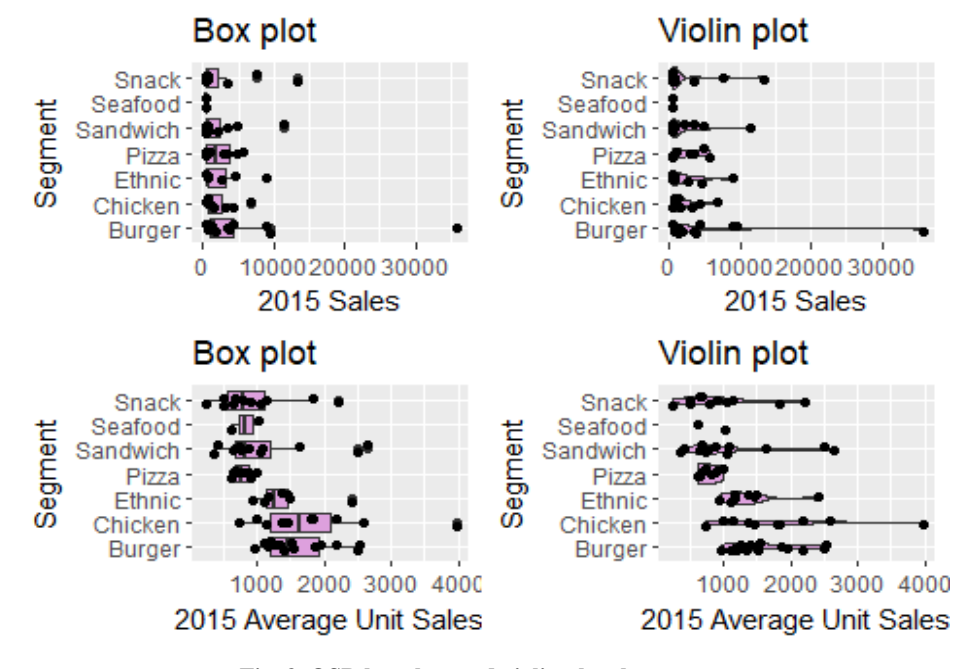

**Fig. 3. QSR boxplots and violin plots by segment**

#### **3.4. Company sales and average sales per unit versus ACSI**

The relationships between company sales (sale) and ACSI (acsi) and also between Average

Sales per Unit (unit avg) and ACSI (acsi) are displayed next. These relationships explore overall patterns at the industry level and address research question #3.

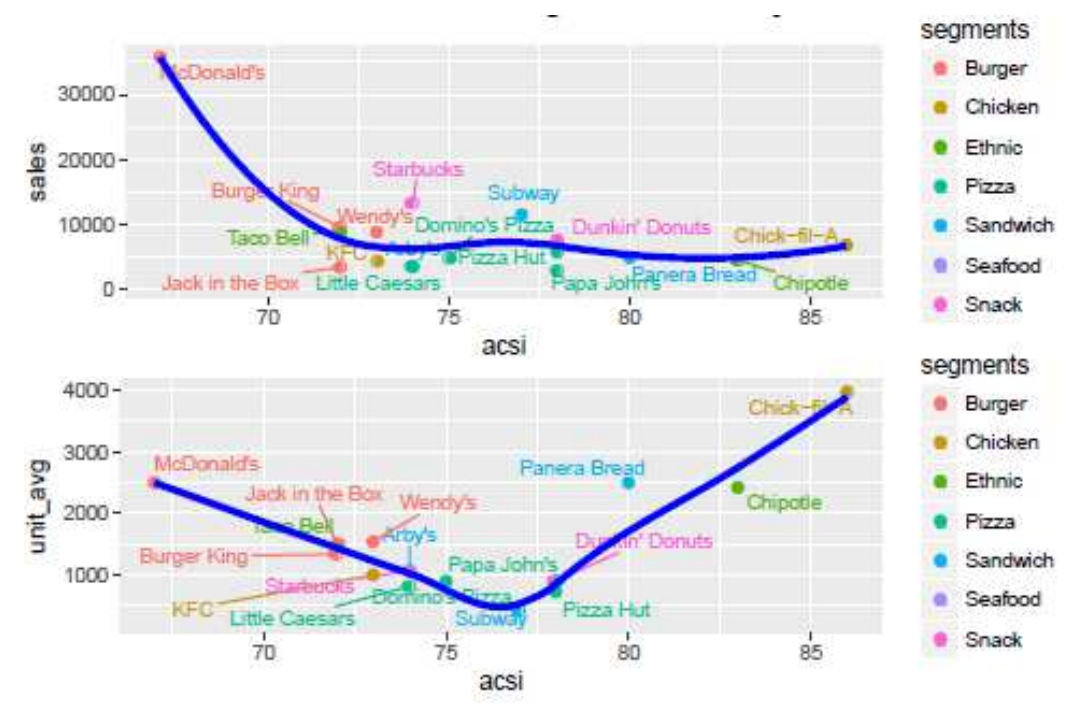

**Fig. 4. QSR sales by ACSI and unit average sales by ACSI** 

## **3.5. Best-in-segment sales and within-segment relationships**

The data for ACSI were not available for all companies so the mean value was substituted for missing acsi values.

The companies with the best-in-segment sales were identified in a plot of the relationship between Sales and ACSI. Next, linear relationships among companies were displayed within each segment. These relationships address research question #4 at the segment level.

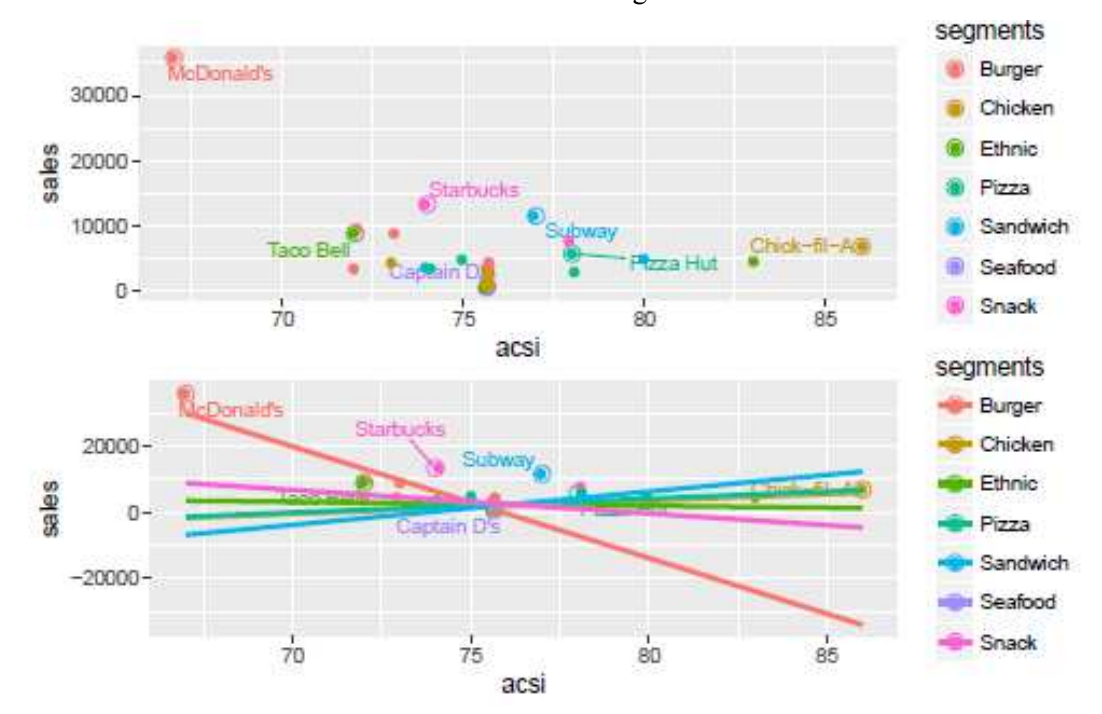

**Fig. 5. QSR best-in-segment sales and by segment relationships** 

#### **3.6. Best-in-segment average sales per unit and within-segment relationships**

Next, the best companies in each segment were identified for their Average Sales per Unit (unit\_avg). The data for ACSI were not available for all companies so the mean value was

substituted for missing acsi values.

The Average Sales per Unit were plotted against ACSI. For each set of plots, the first plot displays only the companies while the second plot displays linear relationships among companies within segments.

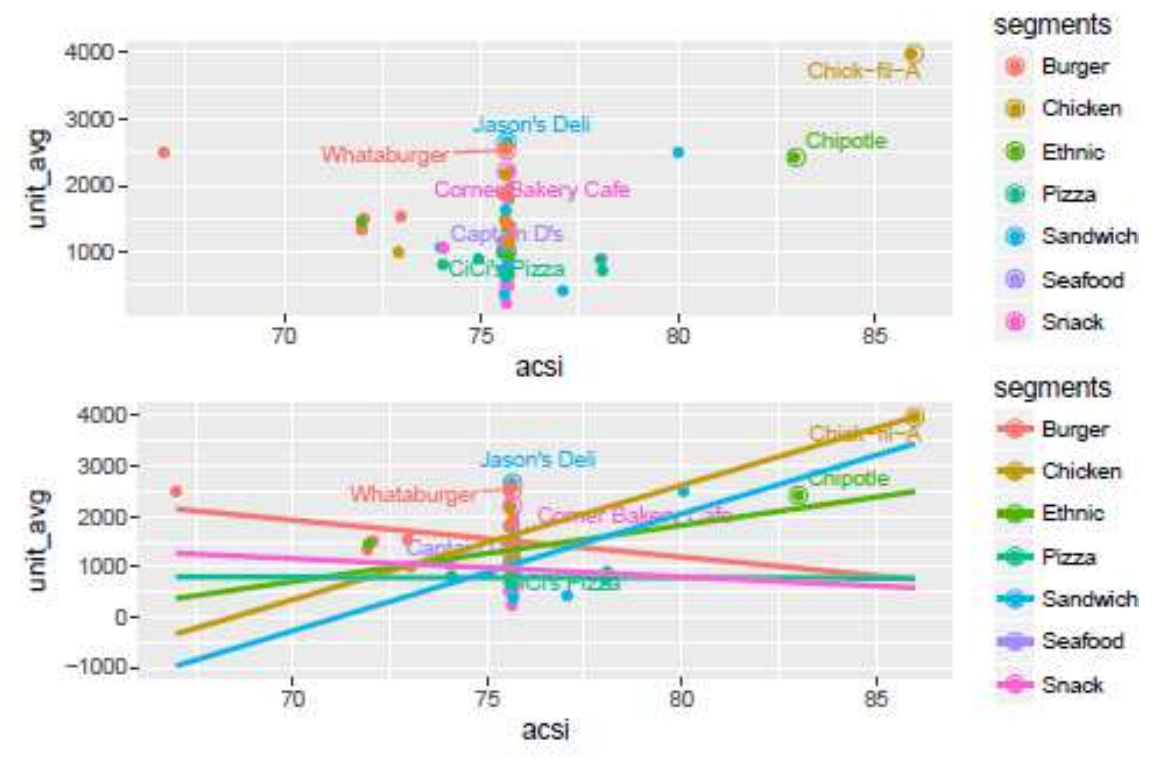

**Fig. 6. QSR best-in-segment unit average sales and by segment relationships** 

## 4. Exploratory data analysis

**4.1. Transformation.** Table 5 provides summary statistics, Table 6 presents mean values by segment, and Table 7 shows the outlier restaurant which is McDonalds.

The correlations and histograms show a large,

positive, and significant relationship between the number of units of a restaurant (units) and its Sales (sales). However, there is no statistically significant relationship betweeen ACSI and Sales of a restaurant. The histograms show skewed distributions for most variables that are largely corrected by log transformation of these variables.

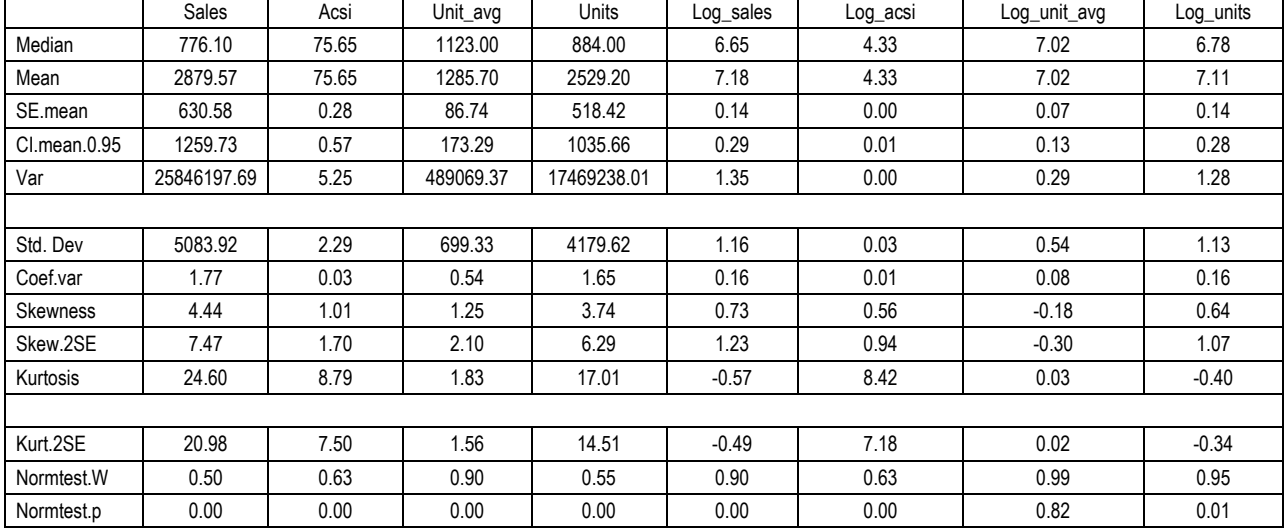

Table 5. Descriptive Statistics

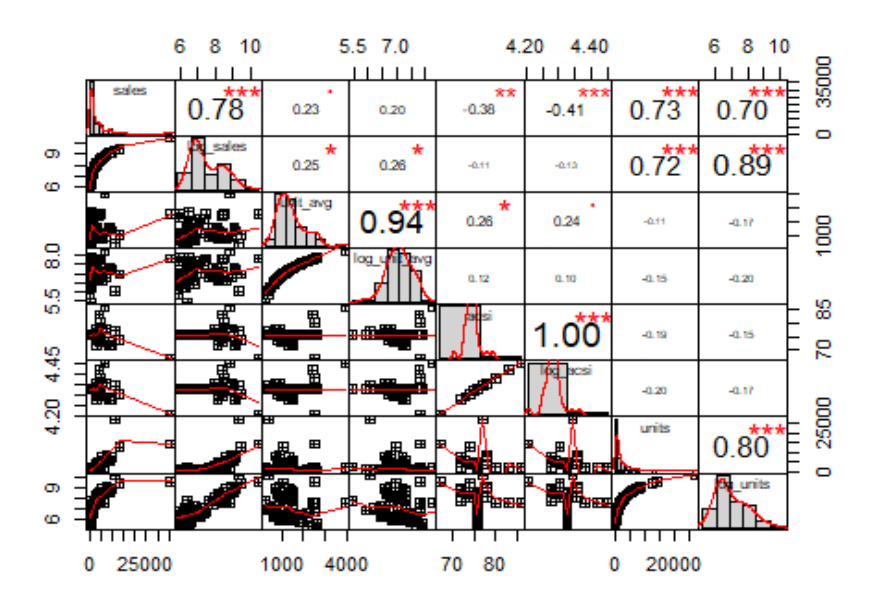

**Fig. 7. Scatterplots, histograms, and correlations**

Table 6. QSR Mean Values by Segment: Sales (\$ millions), Average Sales per Unit (thousands), and ACSI  $(0 - 100)$ 

| Segments | Ν  | Sales    | Unit_avg  | Acsi     |
|----------|----|----------|-----------|----------|
| Burger   | 14 | 5241.793 | 1610.2929 | 74.31933 |
| Chicken  | 10 | 2038.080 | 1805.4800 | 76.41765 |
| Ethnic   | 8  | 2355.025 | 1389.4875 | 76.11029 |
| Pizza    | 8  | 2365.062 | 784.9750  | 75.94853 |
| Sandwich | 12 | 2155.600 | 1119.0417 | 75.98529 |
| Seafood  | 2  | 521.850  | 826.0000  | 75.64706 |
| Snack    | 11 | 2612.209 | 954.1273  | 75.71123 |

Table 7. QSR (Sales > 1500): Sales (millions), Average Sales per Unit (thousands), and ACSI  $(0 - 100)$ 

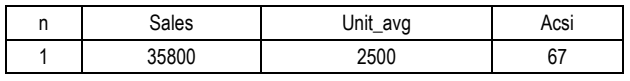

The 2015 U.S. Systemwide Sales (millions) are reported by QSR as follows:

- 1. McDonald's \$35,800;
- 2. Starbucks \$13,300;
- 3. Subway \$11,500;
- 4. Burger King \$9,530.

Here McDonald's stands out for the largest sales of \$35,800 million, far above the QSR industry average sales of \$2,365 millions. McDonald's had 2015 ACSI of 67 which is far below the QSR industry average. These figures indicate that McDonald's is an outlier (Table 7). Since OLS regression is sensitive to outliers, McDonald's was removed from the data set before OLS regression analyses were performed.

**4.2. Modeling.** An Ordinary Least-Squares (OLS) regression model was developed for the overall data and also for each segment. Here the response variable was Sales, and the predictor variables were the total number of units (franchisee and company-owned units) and

ACSI. The following relationships among the response variable and the predictors were hypothesized:

- The higher the number of units, the higher the sales by a company.
- The higher the ACSI, the higher the sales by a company.

**4.3. Research question #3.** What factors influence the Sales of a QSR restaurant?

**4.4. The overall regression model.** The research question #3 was explored by running an overall regression model with sales as the response variable and acsi and units as predictors.

**4.5. General model and its specifications.** This study proposes the following general model to describe QSR restaurant's Sales as a function of its rating on ACSI index and its number of Units (restaurants).

$$
Sales = f (ACSI, Units). \tag{1}
$$

It is postulated that the Sales of a restaurant are positively related to its ACSI and also to its number of Units.

This general model was specified as an additive model and as a multiplicative model for estimation.

**4.6. Model specification #1: additive model.** A linear and additive relationship among the predictor variables is specified as follows:

$$
Sales = \beta_0 + \beta_1 \times ACSI + \beta_2 \times Units + \varepsilon. \tag{2}
$$

**4.7. Model specification #2: multiplicative model.** A multiplicative model can be transformed to a linear and additive model by taking logs on both sides of the equation.

$$
log(SaleS) = \gamma_{0} + \gamma_{1} \times log(ACSJ) + \gamma_{2} \times log(UnitS) + \psi
$$
 (3)

The model specifications in (2) and (3) are linear in parameters that can be estimated by OLS regressions.

The estimated additive model is given by:

$$
Sales = -3.676 + 61 \times ACSI + 0.62 \times Units.
$$
 (4)

The standardized model is given below:

#> acsi units

 $\#$  ~ "0.042" "0.821"

The standardized (beta) regression coefficients indicate that the influence of the number of restaurants (units) on Sales (sales) is about 20 times greater than that of ACSI on Sales.

The estimated multiplicative model (converted to the log-log scale) is given below:

$$
log(Sales) = -17 + 4 \times log(ACSI) + 0.89 \times log(Units)
$$
 (5)

Table 8 presents OLS regression and log-log OLS regression results. The OLS regression model has adjusted R-squared of 66.30% while it is 78.60% for the log-log OLS regression. Although ACSI is positive in both models, it has a large standard error for OLS regression making it unreliable. The log-log OLS

Residuals

Standardized residuals

-o ı,

 $-10$ 

 $-1.5$ 

1.5

 $0.5$ 

Note: \*p < 0.1; \*\*p < 0.05; \*\*\*p < 0.01.. **Residuals vs Fitted** Normal Q-Q Standardized residuals  $\overline{2}$  $1 0 -1$  $-2$  $-3 \dot{o}$ 6 8 9  $10$ -2 1  $\overline{2}$  $-1$ **Fitted values Theoretical Quantiles** Scale-Location Cook's distance distance  $0.6$  $0.4$ Cook's  $0.2$ 

**Fig. 8. Diagnostic plots (log-log OLS model)** 

 $10$ 

8

**Fitted values** 

9

 $0.0$ 

 $\Omega$ 

The global test of the assumptions of the regression model was performed by the gvlma package. The results (Table 9) showed no violations of the assumptions of the regression model. This was also confirmed by four diagnostic plots, namely, Residuals vs Fitted, Normal Q-Q, Scale-Location, and Cook's Distance plots.

6

Table 9. Global test of log-log OLS regression model's assumptions

|                    | Value | P-value | Decision                |
|--------------------|-------|---------|-------------------------|
| Global stat        | 4.01  | 0.40    | Assumptions acceptable. |
| <b>Skewness</b>    | 2.07  | 0.15    | Assumptions acceptable. |
| Kurtosis           | 0.29  | 0.59    | Assumptions acceptable. |
| Link function      | 0.95  | 0.33    | Assumptions acceptable. |
| Heteroscedasticity | 0.71  | 0.40    | Assumptions acceptable. |

Although Chick-fil-A (number 11) stood out, no restaurant had significant influence on regression coefficients as measured by Cook's distance larger than 4. Recall that McDonald's was already removed from this analysis.

60

40

Obs. Number

Answer #3. The overall model of the relationship between Sales and ACSI Units was statistically significant with an adjusted R squared value of 0.79 for the log-log model. There was a positive relationship between Sales and ACSI and also between Sales and the number of units of a restaurant. However, the relationship between Sales and ACSI was not significant.

Next, research question #4 was explored by running this regression model at the segment level.

Table 8. OLS and log-log OLS models: 2015 dataset

regresion model was selected for futher analyses.

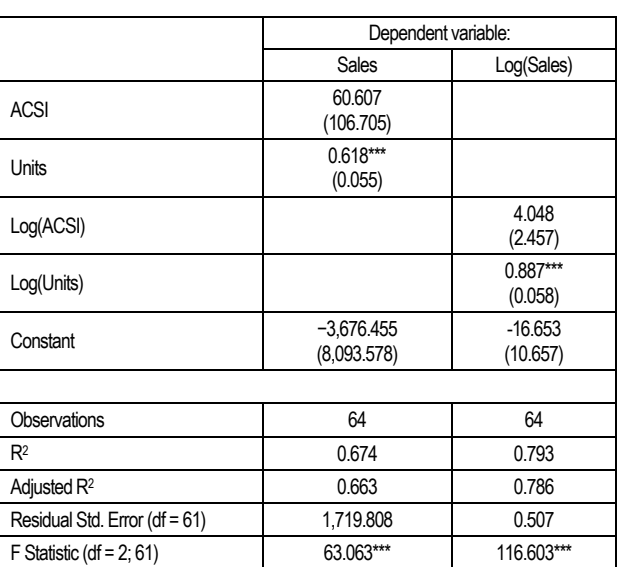

20

| Company                          | <b>Sales</b> | Acsi  | Unit avg | <b>Units</b> | Log_sales | Log_acsi | Log_unit_avg | Log_units |
|----------------------------------|--------------|-------|----------|--------------|-----------|----------|--------------|-----------|
| Arby's                           | 3540.0       | 74.00 | 1073.0   | 3214         | 8.17      | 4.30     | 6.98         | 8.08      |
| Charleys Philly<br><b>Steaks</b> | 334.1        | 75.65 | 692.0    | 551          | 5.81      | 4.33     | 6.54         | 6.31      |
| Dickey's<br><b>Barbecue Pit</b>  | 358.2        | 75.65 | 762.1    | 508          | 5.88      | 4.33     | 6.64         | 6.23      |
| Firehouse Subs                   | 648.5        | 75.65 | 726.0    | 945          | 6.47      | 4.33     | 6.59         | 6.85      |
| Jason's Deli                     | 643.6        | 75.65 | 2664.0   | 260          | 6.47      | 4.33     | 7.89         | 5.56      |
|                                  |              |       |          |              |           |          |              |           |
| Jersey Mike's<br><b>Subs</b>     | 675.0        | 75.65 | 645.3    | 1046         | 6.51      | 4.33     | 6.47         | 6.95      |
| Jimmy John's<br>Sandwiches       | 1978.6       | 75.65 | 877.1    | 2405         | 7.59      | 4.33     | 6.78         | 7.79      |
| McAlister's Deli                 | 547.7        | 75.65 | 1634.5   | 361          | 6.31      | 4.33     | 7.40         | 5.89      |
| Panera Bread                     | 4900.0       | 80.00 | 2500.0   | 1972         | 8.50      | 4.38     | 7.82         | 7.59      |
| Potbelly<br>Sandwich Shop        | 387.4        | 75.65 | 1060.2   | 396          | 5.96      | 4.33     | 6.97         | 5.98      |
|                                  |              |       |          |              |           |          |              |           |
| Quiznos                          | 354.1        | 75.65 | 370.0    | 957          | 5.87      | 4.33     | 5.91         | 6.86      |
| Subway                           | 11500.0      | 77.00 | 424.3    | 27103        | 9.35      | 4.34     | 6.05         | 10.21     |

Table 10. Quick service restaurants (segment = sandwich)

Table 11. Quick service restaurants (segment = chicken)

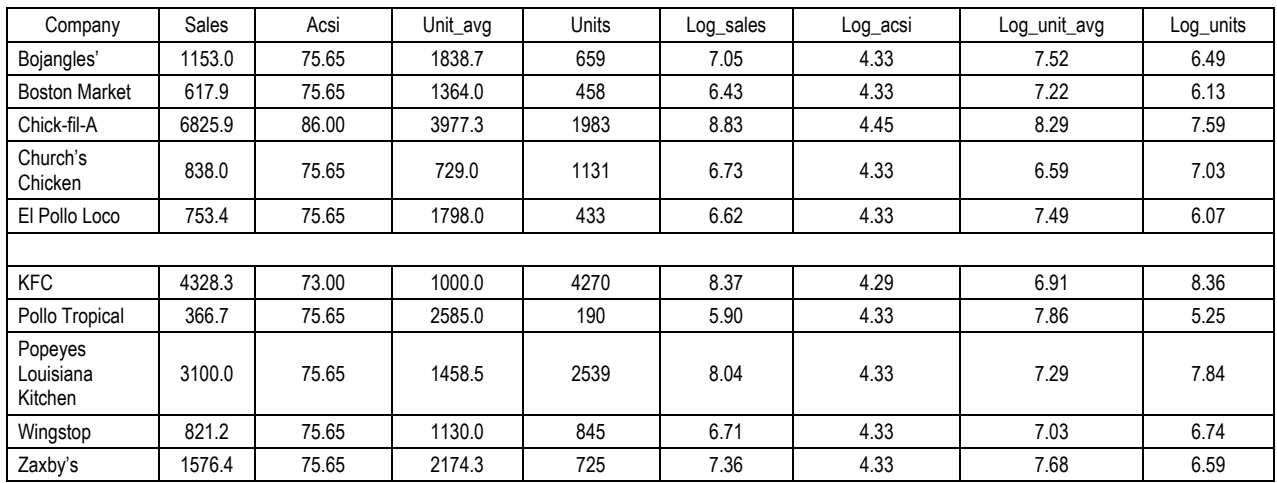

**4.8. Nested data by segment.** The data were nested by segment to facilitate modeling by segments. Tables 10-15 present segment level data.

**4.9. Research question #4.** What factors influence the Sales of a QSR restaurant within each segment? This question was explored next at the segment level.

**4.10. Regression models by segments.** The nested data were input to a function, segment model, to

obtain OLS regression models for each segment. These regression models were then stored in by segment database and displayed below.

 $#$   $\neq$  A tibble: 7 x 3

#> segments data model

 $\#$  <chr> <list> <list> <list>

 $\#$  1 Sandwich <tibble [12 x 9] > <s3: lm >

 $\#$  2 Snack <tibble [11 x 9] > <s3: lm >

| Company                | Sales  | Acsi  | Unit_avg | Units | Log_sales | Log_acsi | Log_unit_avg | Log_units |
|------------------------|--------|-------|----------|-------|-----------|----------|--------------|-----------|
| <b>Burger King</b>     | 9530.0 | 72.00 | 1337.4   | 7126  | 9.16      | 4.28     | 7.20         | 8.87      |
| Carl's<br>Jr./Hardee's | 3661.3 | 75.65 | 1248.7   | 2958  | 8.21      | 4.33     | 7.13         | 7.99      |
| Checkers/Rally's       | 776.1  | 75.65 | 966.5    | 829   | 6.65      | 4.33     | 6.87         | 6.72      |
| Culver's               | 1196.0 | 75.65 | 2183.8   | 559   | 7.09      | 4.33     | 7.69         | 6.33      |
| <b>Five Guvs</b>       | 1319.5 | 75.65 | 1123.0   | 1215  | 7.19      | 4.33     | 7.02         | 7.10      |

Table 12. Quick service restaurants (segment = burger)

| Company             | Sales  | Acsi  | Unit avg | <b>Units</b> | Log_sales | Log_acsi | Log_unit_avg | Log_units |
|---------------------|--------|-------|----------|--------------|-----------|----------|--------------|-----------|
| In-N-Out Burger     | 613.2  | 75.65 | 1959.2   | 313          | 6.42      | 4.33     | 7.58         | 5.75      |
| Jack in the Box     | 3395.5 | 72.00 | 1510.0   | 2249         | 8.13      | 4.28     | 7.32         | 7.72      |
| Krystal             | 420.9  | 75.65 | 1169.9   | 352          | 6.04      | 4.33     | 7.06         | 5.86      |
| Sonic               | 4390.0 | 75.65 | 1200.0   | 3526         | 8.39      | 4.33     | 7.09         | 8.17      |
| Steak n Shake       | 1032.4 | 75.65 | 1866.9   | 561          | 6.94      | 4.33     | 7.53         | 6.33      |
|                     |        |       |          |              |           |          |              |           |
| Wendy's             | 8811.9 | 73.00 | 1540.0   | 5722         | 9.08      | 4.29     | 7.34         | 8.65      |
| Whataburger         | 1747.0 | 75.65 | 2530.0   | 791          | 7.47      | 4.33     | 7.84         | 6.67      |
| <b>White Castle</b> | 691.3  | 75.65 | 1408.7   | 390          | 6.54      | 4.33     | 7.25         | 5.97      |

Table 12. (cont.) Quick service restaurants (segment = burger)

Table 13. Quick service restaurants (segment = seafood)

| Company               | Sales | Acsi  | Unit_avg | <b>Units</b> | Log_sales | Log_acsi | Log_unit_avg | Log_units |
|-----------------------|-------|-------|----------|--------------|-----------|----------|--------------|-----------|
| Captain D's           | 531.7 | 75.65 | 1024     | 510          | 6.28      | 4.33     | 6.93         | 6.23      |
| Long John<br>Silver's | 512.0 | 75.65 | 628      | 737          | 6.24      | 4.33     | 6.44         | 6.60      |

Table 14. Quick service restaurants (segment = ethnic)

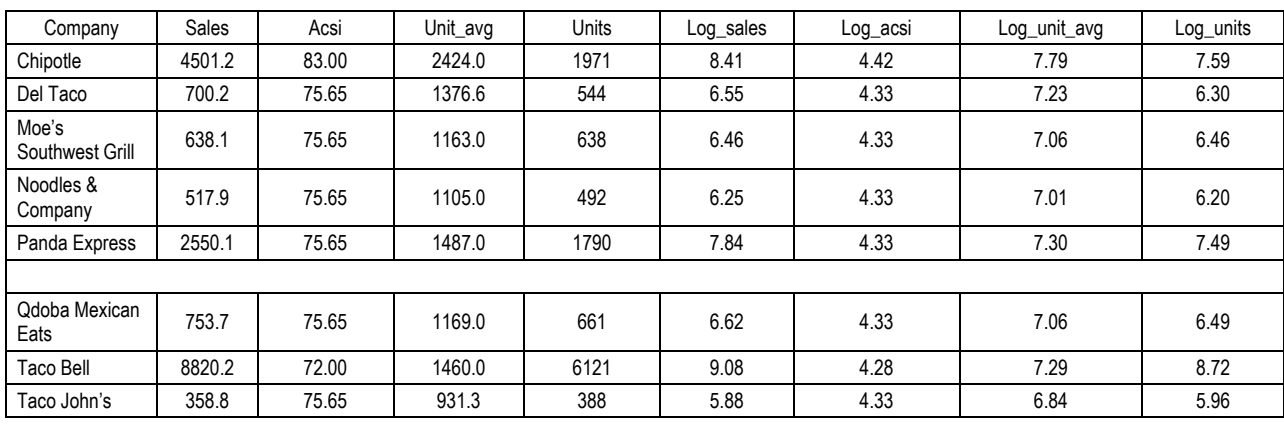

Table 15. Quick service restaurants (segment = pizza)

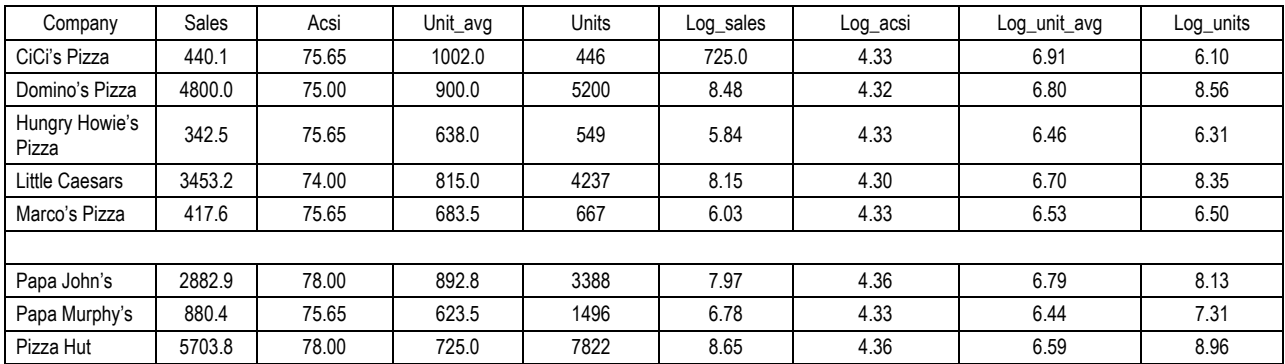

Table 16. Quality measures of regression models

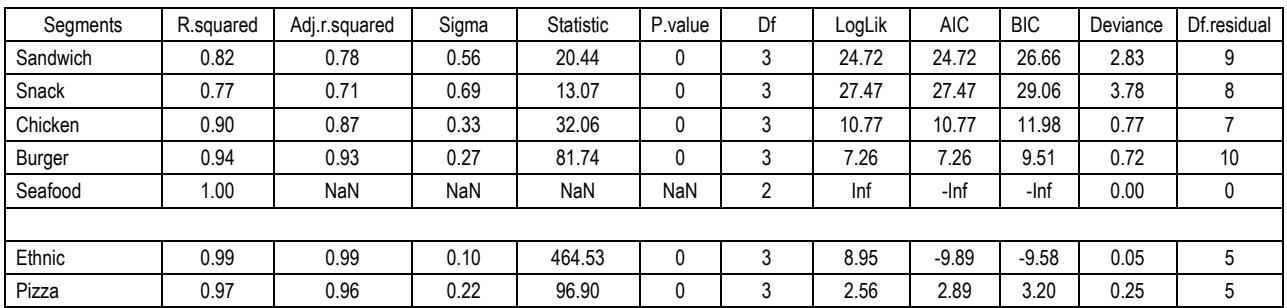

- $\#$  3 Chicken <tibble [10 x 9] > <s3: lm >  $\#$  4 Burger  $\lt$ tibble [13 x 9]  $\lt$   $\lt$   $\leq$  3: lm  $\gt$
- $\#$  5 Seafood  $\lt$ tibble [2 x 9]  $\lt$   $\lt$   $\le$  3: lm  $\gt$
- $\#$  6 Ethnic  $\lt$ tibble [8 x 9]  $\lt$   $\lt$   $\leq$  3: lm  $\gt$
- $\#$  7 Pizza  $\lt$ tibble [8 x 9]  $\lt$   $\lt$   $\leq$  3: lm  $\gt$

#### **4.11. Displaying models with the broom package.**  The glance option in the broom package in R, facilitates displaying the quality measures of multiple models. The list columns are dropped  $(drop = TRUE)$  to facilitate display of important results.

Table 16 presents the model quality measures for each segment while Table 17 presents the regression coefficients for each segment.

Answer #4. The models depicting the relationship between Sales and ACSI at the segment level were statistically significant and had high adjusted R squared values (71% - 90%) implying good models for prediction. The seafood segment was excluded due to limited dataset of only two restaurants.

The tidy option in the broom package facilitates displaying the regression coefficients of multiple models.

The relationship between Sales and ACSI varied by segment:

- It was positive and statistically significant for chicken and ethnic restaurants.
- $\bullet$  It was negative and not statistically significant for sanck, burgers, and pizza restaurants.
- The seafood segment was excluded due to limited dataset of only two restaurants.

# Limitations

Like most studies, this study had some limitations as well:

- $\bullet$  The main limitation was a small sample of 65 restaurants that were divided into seven segments. Some segments had too few restaurants to develop significant regression models. For example, the seafood segment had only two restaurants so a regression analysis could not be performed for this segment. Therefore, for segments with very few restaurants, the earlier visual models were quite useful.
- In addition, the ACSI score was not available for all resaturants so the mean value for this variable was substitued for the missing values.
- The factors influencing profit or customer satisfaction of a restaurant were not investigated.

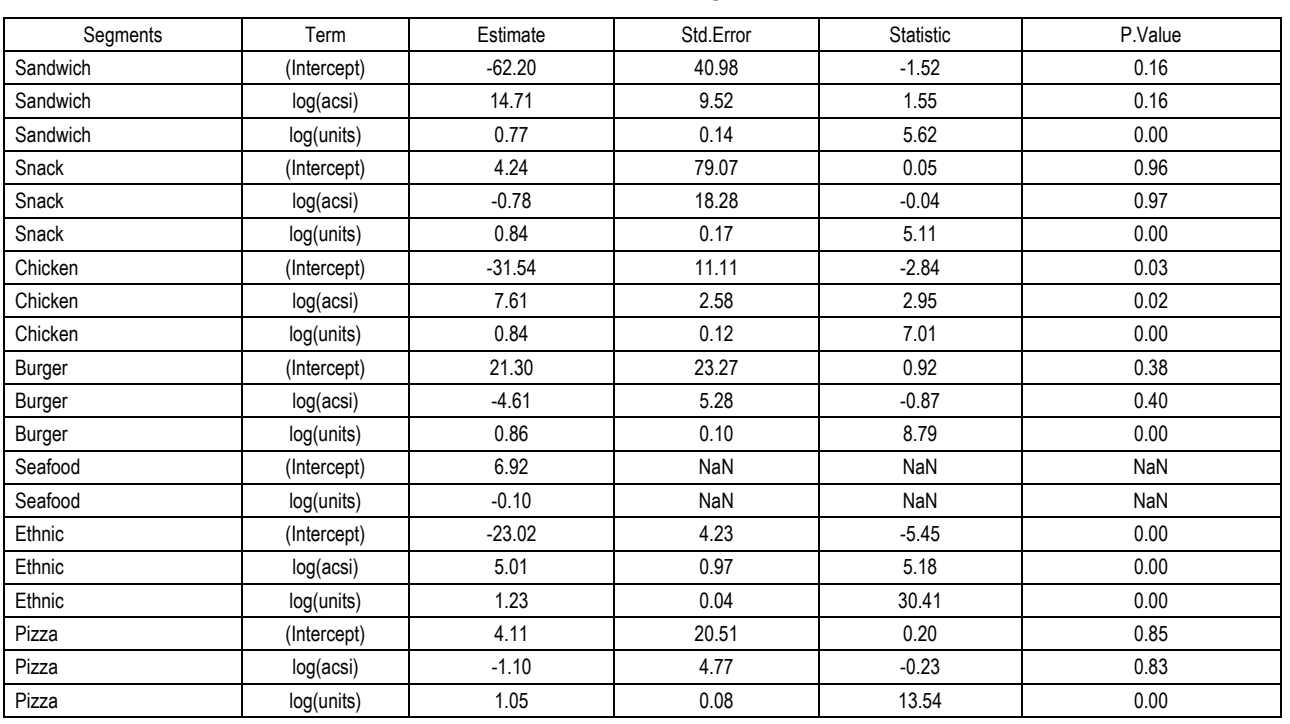

Table 17. Coefficients of regression models

## Conclusion and recommendations for future research

This study utilized the open source R language and environment and the tidyverse package to analyze the

role of American Customer Satisfaction on the Sales of Quick Service Restaurants in the US. The

answers for the four research questions in this study are summarized below:

- 1. There were seven QSR segments: burger, chicken, sandwich, pizza, seafood, ethnic, and snack.
- 2. The leaders in each QSR segment were listed by seg rank: McDonald's (burger), Chick-fil-A (chicken), Subway (sandwich), Pizza Hut (pizza), Captain D's (seafood), Taco Bell (ethnic), and Starbucks (snack).
- 3. This study showed a positive relationship between Sales, the number of restaurants, and American Customer Satisfaction (ACSI) with a QSR restaurant. While the overall model was good and statistically significant, the regression coefficient for the number of restaurant units was statistically significant, that for ACSI was not statistically significant.
- 4. The relationship between Sales and American Customer Satisfaction with a QSR varied by QSR segment. It was statistically significant and positive for chicken and ethnic restaurants and not significant for other segments. The relationship between Sales and the number of restaurant units was positive and statistically significant for all segments.

In addition, McDonald's and Chick-fil-A stood out from other QSR restaurants. McDonald's had the largest sales volume but the lowest customer satisfaction level, while Chick-fil-A had the highest customer satisfaction level and highest average sales per unit. It should also be noted that, unlike other QSR in the industry, Chick-fil-A is closed on Sundays. Both of these restaurants were the leaders in their own segments.

Studies that can be reproduced and replicated by the readers help in accumulating scientific knowledge in a discipline. For this purpose, it is imperative to utilize open source software and make both the code and the data publicly available.

Future researchers should reproduce this study with the R code and data provided here and replicate these findings with data for other years. They should also utilize a larger sample size and larger samples per segment for their model building efforts.

They should also improve upon the linear model used here by exploring non-linear models and by utilizing more comprehensive data about characteristics of various restaurants. They should also replicate these findings for data from other countries. They could also explore factors that influence a company's profit and customer satisfaction and provide guidelines to managers.

#### References

- 1. ACSI LLC (2017). American Customer Satisfaction Index Benchmarks By Industry: Limited-Service Restaurants. Retrieved fro[m http://www.theacsi.org/index.php?option=com\\_content&view=article&id=147&catid=&Itemid=212&i/](http://www.theacsi.org/index.php?option=com_content&view=article&id=147&catid=&Itemid=212&i=Limited-Service+Restaurants)
- 2. Chang, Winston. (n.d.). Multiple graphs on one page (ggplot2). In *Cookbook for R*. Retrieved from [http://www.cookbook-r.com/Graphs/Multiple\\_graphs\\_on\\_one\\_page\\_\(ggplot2\)/](http://www.cookbook-r.com/Graphs/Multiple_graphs_on_one_page_(ggplot2)/)
- 3. Held, Fabian P. (2017). Introduction to the Tidyverse. Retrieved from <http://www.fabianheld.com/r-tidyverse/> (accessed on June 23, 2017).
- 4. Levy, Michael. (2016). *Tidyverse Tutorial.* Retrieved from <https://www.r-bloggers.com/tidyverse-tutorial/> (accessed on October 17, 2016)
- 5. QSR, Inc. (2016). *The QSR 50: An inside look at the top 50 brands in quick service and fast casual.* Retrieved from<https://www.qsrmagazine.com/reports/qsr50-2016-top-50-chart>(accessed on August, 2016)
- 6. R & Data Science. Retrieved from [http://www.sthda.com/english/wiki/ggplot2-dot-plot-quick-start-guide-r](http://www.sthda.com/english/wiki/ggplot2-dot-plot-quick-start-guide-r-software-and-data-visualization)[software-and-data-visualization](http://www.sthda.com/english/wiki/ggplot2-dot-plot-quick-start-guide-r-software-and-data-visualization)
- 7. R Views (2017). *What is the tidyverse?* Retrieved from <https://www.r-bloggers.com/what-is-the-tidyverse/> (accessed on June, 2017).
- 8. The R Foundation (n.d.). The R Project for Statistical Computing. Retrieved from<https://www.r-project.org/>
- 9. The tidyverse: dplyr, ggplot2, and friends. (n.d). Retrieved from [https://monashbioinformaticsplatform.github.io/](https://monashbioinformaticsplatform.github.io/r-more/topics/tidyverse.html)
- 10. Tibble Data Format in R: Best and Modern Way to Work with Your Data. Retrieved from <http://www.sthda.com/english/wiki/tibble-data-format-in-r-best-and-modern-way-to-work-with-your-data>
- 11. Tidyverse (n.d.) Retrieved fro[m http://tidyverse.tidyverse.org/](http://tidyverse.tidyverse.org/)
- 12. Tidyverse packages (n.d.). Retrieved from<https://www.tidyverse.org/packages/>
- 13. Wickham, Hadley, & Grolemund, Garrett. (2017). *R for Data Science: Import, Tidy, Transform, Visualize, and Model Data.* O'Reilly. Retrieved from<http://r4ds.had.co.nz/>
- 14. Wickham, Hadley. (2016). Tidyverse 1.0.0. Retrieved from<https://blog.rstudio.com/2016/09/15/tidyverse-1-0-0/> (accessed on September 5, 2016).
- 15. Wickham, Hadley. (2017). *The Tidy Tools Manifesto.* Retrieved from <https://mran.microsoft.com/web/packages/tidyverse/vignettes/manifesto.html>(accessed on January 27, 2017). 16. Wickhham, Hadley. (2016). G*gplot2*. Second edition. Springer.
- 17. Wilke, C. O. (2016). *Introduction to cowplot.* Retrieved from [https://cran.r-project.org/web/packages/](https://cran.r-project.org/web/packages/cowplot/vignettes/introduction.html)

#### Appendix (R Code)

```
knitr::opts_chunk$set(echo = FALSE, comment = "#>", collapse = TRUE, message = FALSE, 
                    warning = FALSE, scipen = 5, digits = 3)# install.packages("tidyverse")
library(tidyverse) 
library(modelr) 
library(ggrepel) 
# read data file
qsr65 <- read_csv("qsr65_v1.csv") 
# print data table
library(kableExtra) 
knitr::kable(qsr65, format = "latex", digits = 2, 
              caption = 'Quick Service Restaurants (USA, 2015)', booktabs = T) %>%
# kable_styling(latex_options = c("striped", "scale_down", font_size = 7))
kable_styling(bootstrap_options = "striped", font_size = 7) 
# Helper function by Wickham & Grolemund (2016, p. 434). Set number of digits to reasonable
# accuracy and make it easier to read numbers by inserting commas.
comma \langle- function(x) format(x, digits = 2, big.mark = ",")
library(tidyverse) 
library(modelr) 
# replace $ and commas with blanks "" and change character to numeric
qsr65$sales <- as.numeric(gsub("[\\$,]", "", qsr65$sales)) 
qsr65$unit_avg <- as.numeric(gsub("[\\$,]", "", qsr65$unit_avg)) 
library(mosaic) 
sales_seg <- favstats(sales ~ segments, data= qsr65) 
knitr:: kable(sales seg, caption = 'Quick Service Restaurants Sales by Segment') %>%
kable_styling(bootstrap_options = "striped", font size = 7)
unit avg seg <- favstats(unit avg ~ segments, data=qsr65)
knitr:: kable(unit avg seg, caption = 'Quick Service Restaurants Average Unit Sales by Segment')
%>%
kable_styling(bootstrap_options = "striped", font_size = 7) 
acsi_seg <- favstats(acsi ~ segments, data=qsr65) 
knitr::kable(acsi_seg, caption = 'Quick Service Restaurants ACSI Index by Segment') %>%
kable_styling(bootstrap_options = "striped", font_size = 7) 
library(ggplot2) 
# theme_set(theme_classic)
library(ggrepel) 
library(cowplot) 
theme_set(theme_gray()) # switch to default ggplot2 theme
p1<- ggplot(qsr65, aes(segments, sales)) + geom_point(na.rm = TRUE) +
 stat_summary(geom = "point", fun.y = "mean", color = "red", size = 2) + coord_flip()
p2 <- ggplot(qsr65, aes(segments, unit_avg)) + geom_point(na.rm = TRUE) +
 stat_summary(geom = "point", fun.y = "mean", color = "red", size = 2) + coord_flip()
p3 <- ggplot(qsr65, aes(segments, acsi)) + geom_point(na.rm = TRUE) +
 stat_summary(geom = "point", fun.y = "mean", color = "red", size = 2) + coord_flip()
# bar chart
p4 <- ggplot(data = qsr65, mapping = aes(x = segments)) + geom_bar(na.rm = TRUE) + coord_flip()
p <- plot_grid(p1, p3, p2, p4, align = "v") 
title <- ggdraw() + draw_label("QSR Characteristics by Segment", fontface='bold') 
plot_grid(title, p, ncol=1, rel_heights=c(0.1, 1)) # rel_heights values control title margins
```

```
# Boxplots with dotplots with filtered data
p5 <- ggplot(qsr65, aes(segments, sales)) + 
   geom_boxplot(fill="plum") + geom_jitter(width = 0.2) + 
  coord_flip() + labs(title="Box plot", y="2015 Sales", x="Segment") 
p6 <- ggplot(qsr65, aes(segments, sales)) + 
   geom_violin(fill="plum") + geom_jitter(width = 0.2) + 
  coord_flip() + labs(title="Violin plot", y="2015 Sales", x="Segment") 
p7 <- ggplot(qsr65, aes(segments, unit_avg)) + 
   geom_boxplot(fill="plum") + geom_jitter(width = 0.2) + 
  coord_flip() + labs(title="Box plot", y="2015 Average Unit Sales", x="Segment") 
p8 <- ggplot(qsr65, aes(segments, unit_avg)) + 
   geom_violin(fill="plum") + geom_jitter(width = 0.2) + 
  coord_flip() + labs(title="Violin plot", y="2015 Average Unit Sales", x="Segment") 
p <- plot_grid(p5, p6, p7, p8, align = "v") 
title <- ggdraw() + draw label("QSR Boxplots and Violin plots by Segment", fontface='bold')
plot_grid(title, p, ncol=1, rel_heights=c(0.1, 1)) # rel_heights values control title margins
p9 <- ggplot(qsr65, aes(x = acsi, y=sales, label = company, color=segments)) + 
  geom point(na.rm = TRUE, size = 2, shape = 1) + ggrepel::geom_text_repel(aes(label = company), size = 3) + 
  geom_jitter(width = 0.1, height = 0.1) + geom_smooth(method = 'loess', color = "blue", size = 1.5, na.rm = TRUE, se = FALSE) 
p10 <- ggplot(qsr65, aes(x = acsi, y=unit_avg, label = company, color=segments)) + 
 geom point(na.rm = TRUE, size = 2, shape = 1) + ggrepel::geom_text_repel(aes(label = company), size = 3) + 
  geom_jitter(width = 0.1, height = 0.1) + geom_smooth(method = 'loess', color = "blue", size = 1.5, na.rm = TRUE, se = FALSE) 
p <- plot_grid(p9, p10, ncol = 1) 
title <- ggdraw() + draw_label("QSR_Sales and Average Unit Sales by ACSI", fontface='bold')
plot_grid(title, p, ncol=1, rel_heights=c(0.1, 1)) # rel_heights values control title margins
# replace missing valuse for acsi with its average value
qsr65$acsi[is.na(qsr65$acsi)] <- mean(qsr65$acsi, na.rm = TRUE) 
best_sales_in_segment <- qsr65 %>% group_by(segments) %>% filter(row_number(desc(sales)) == 1) 
p11 <- ggplot(qsr65, aes(x = acsi, y=sales, color=segments)) + 
  geom_point(na.rm = TRUE, size = 3, shape = 1, data = best_sales_in_segment) +
  ggrepel::geom_text_repel(aes(label = company), size = 3, data = best_sales_in_segment) + 
 geom_jitter(width = 0.1, height = 0.1)
# Remove confidence intervals and extend regression lines
p12 <- ggplot(qsr65, aes(x = acsi, y=sales, color=segments)) + 
  geom_point(na.rm = TRUE, size = 3, shape = 1, data = best sales in segment) +
  ggrepel::geom_text_repel(aes(label = company), size = 3, data = best_sales_in_segment) + 
 geom \text{jitter}(\text{width} = 0.1, \text{height} = 0.1) + geom_smooth(method=lm, se=FALSE, fullrange=TRUE) 
p \leftarrow plot\ grid(p11, p12, ncol = 1)title <- ggdraw() + draw_label("QSR Best Sales in Each Segment by ACSI", fontface='bold') 
plot_grid(title, p, ncol=1, rel_heights=c(0.1, 1)) # rel_heights values control title margins
best_unit_avg_in_segment <- qsr65 %>% 
  group_by(segments) %>% 
  filter(row_number(desc(unit_avg)) == 1) 
p13 <- ggplot(qsr65, aes(x = acsi, y=unit_avg, color=segments)) + 
   geom_point(na.rm = TRUE, size = 3, shape = 1, data = best_unit_avg_in_segment) +
   ggrepel::geom_text_repel(aes(label = company), size = 3, data = best_unit_avg_in_segment) + 
 geom_jitter(width = 0.1, height = 0.1)
```

```
# Remove confidence intervals and extend regression lines
p14 <- ggplot(qsr65, aes(x = acsi, y=unit_avg, color=segments)) + 
  geom point(na.rm = TRUE, size = 3, shape = 1, data = best unit avg in segment) +
   ggrepel::geom_text_repel(aes(label = company), size = 3, data = best_unit_avg_in_segment) + 
  geom \text{jitter}(\text{width} = 0.1, \text{height} = 0.1) + geom_smooth(method=lm, se=FALSE, fullrange=TRUE) 
p <- plot_grid(p13, p14, ncol = 1) 
title <- ggdraw() + draw_label("QSR Sales and Average Sales per Unit by Segment", 
fontface='bold') 
plot_grid(title, p, ncol=1, rel_heights=c(0.1, 1)) # rel_heights values control title margins
# calculate total number of units for a company
qsr65$units <- qsr65$fr_u + qsr65$co_u 
# Transform to natural log scale
qsr65$log_sales <- log(qsr65$sales) 
qsr65$log_acsi <- log(qsr65$acsi) 
qsr65$log_unit_avg <- log(qsr65$unit_avg) 
qsr65$log_units <- log(qsr65$units) 
library(PerformanceAnalytics)
chart.Correlation(qsr65[, c("sales", "log_sales", "unit_avg", "log_unit_avg", "acsi", 
 "log_acsi", "units", "log_units")], method="pearson", 
                   histogram=TRUE, pch=12, main = "Correlations and Histograms")
# Descriptive statistics of selected variables
library(pastecs) 
mytable <- qsr65 %>% select(-company, -rank, -segments, -seg_rank, -fr_u, -co_u, -change) %>% 
  stat.desc(qsr65, norm = TRUE) # descriptive statistics
library(knitr) 
library(kableExtra) 
knitr::kable(mytable, format = "latex", digits = 2, 
              caption = "Descriptive Statistics", booktabs = T) %>%
# kable_styling(latex_options = c("striped", "scale_down"))
kable_styling(bootstrap_options = "striped", font size = 7)
# Summary of full dataset
library(dplyr) 
segment_means <- qsr65 %>% group_by(segments) %>%
   summarize(n = n(), sales = mean(sales), unit_avg = mean(unit_avg), 
            acsi = mean(acsi, na.re = TRUE))
knitr::kable(segment_means, caption = 'QSR Mean Values by Segment: 
              Sales ($ millions), Average Sales per Unit (thousands), and ACSI (0 – 100)') %>%
kable_styling(bootstrap_options = "striped", font size = 7)
# summary of outliers
outliers <- qsr65 %>% filter(sales > 15000) %>% summarize(n = n(), sales, unit_avg, acsi) 
knitr::kable(outliers, caption = 'QSR (Sales > $1,500): 
             Sales ($ millions), Average Sales per Unit (thousands), and ACSI (0 - 100)') \frac{1}{8}kable_styling(bootstrap_options = "striped", font_size = 7) 
# filtered data after removing outliers
qsr65_short <- qsr65 %>% 
 filter(sales <= 15000) 
# use 64 companies after removing McDonald's as an outlier
qsr65 <- qsr65_short 
# OLS model on overall dataset (Additive Model)
fit_qsr <- lm(sales ~ < acsi + units, data = qsr65)# Standardize Regression Model
library(QuantPsyc) 
fit_qsr_beta <- lm.beta(fit_qsr)
```

```
comma(fit_qsr_beta) 
#knitr::kable(fit_qsr_beta, format = "latex", digits = 2, 
# caption = 'Standardized Regression Coefficients for Overall Dataset', 
             # booktabs = T)
# OLS model on overall dataset (Multiplicative Model)
fit qsr \log <- \text{lm}(\log(\text{sales}) \sim \log(\text{acsi}) + \log(\text{units}), \text{ data = qsr65})library(stargazer) 
stargazer(fit_qsr, fit_qsr_log, title="OLS and Log-Log OLS Models: 2015 Dataset", 
 dep.var.labels=c("Sales", "Log(Sales)"),
 covariate.labels=c("ACSI", "Units", "Log(ACSI)", "Log(Units)"), header=FALSE) 
library(ggfortify) 
ggplot2::autoplot(fit_qsr_log, which = 1:4, colour = 'dodgerblue3', smooth.colour = 'black', 
                   smooth.linetype = 'dashed', ad.colour = 'blue', label.size = 3.5, 
                  label.n = 5, label.colour = 'blue')cooksd <- cooks.distance(fit_qsr_log) 
# influential row numbers
influential <- as.numeric(names(cooksd)[(cooksd > 4*mean(cooksd, na.rm=T))]) 
influential 
# Global test of model assumptions
library(gvlma) 
gvmodel <- gvlma(fit_qsr_log) 
global_test <- summary(gvmodel) 
library(knitr) 
library(kableExtra) 
knitr::kable(global_test, digits = 2, 
              caption = "Global Test of Log-Log OLS Regression Model's Assumptions", 
              booktabs = T) %>% kable_styling(latex_options = c("striped", "scale_down")) %>%
kable_styling(bootstrap_options = "striped", font_size = 7) 
# Select variables for analysis
qsr65_b <- qsr65 %>% dplyr::select(-rank, -seg_rank, -fr_u, -co_u, -change) 
# nested data (Wickham p. 401-402)
by_segment <- qsr65_b %>% group_by(segments) %>% nest()
# sandwich
knitr::kable(by_segment$data[[1]], format = "latex", digits = 2, 
              caption = 'Quick Service Restaurants (Segment = sandwich)', booktabs = T) %>%
  kable_styling(latex_options = c("striped", "scale_down"))
# snack
knitr::kable(by segment$data[[2]], format = "latex", digits = 2,
caption = 'Quick Service Restaurants (Segment = snack)', booktabs = T) %>%
 kable_styling(latex_options = c("striped", "scale_down"))
# chicken
knitr::kable(by segment$data[[3]], format = "latex", digits = 2,
              caption = 'Quick Service Restaurants (Segment = chicken)', booktabs = T) %>%
  kable_styling(latex_options = c("striped", "scale_down"))
# burger
knitr::kable(by_segment$data[[4]], format = "latex", digits = 2, caption = 
 'Quick Service Restaurants (Segment = burger)', booktabs = T) %>%
 kable_styling(latex_options = c("striped", "scale_down"))
# seafood
knitr::kable(by_segment$data[[5]], format = "latex", digits = 2, 
              caption = 'Quick Service Restaurants (Segment = seafood)', booktabs = T) %>%
  kable_styling(latex_options = c("striped", "scale_down"))
# ethnic
knitr::kable(by_segment$data[[6]], format = "latex", digits = 2, 
              caption = 'Quick Service Restaurants (Segment = ethnic)', booktabs = T) %>%
```
Innovative Marketing, Volume 13, Issue 2, 2017

```
 kable_styling(latex_options = c("striped", "scale_down"))
# pizza
knitr::kable(by segment$data[[7]], format = "latex", digits = 2,
caption = 'Quick Service Restaurants (Segment = pizza)', booktabs = T) %>%
kable styling(latex options = c("striped", "scale down"))
segment_model <- function(df){lm(log(sales) ~ log(acsi) + log(units), data = df)} 
# build models by segments
models <- map(by_segment$data, segment_model) 
# store this information in by_segment database
by_segment <- by_segment %>% mutate(model = map(data, segment_model)) 
by_segment 
# model quality
glance <- by_segment %>% mutate(glance = map(model, broom::glance)) %>% 
 unnest(glance, .drop = TRUE) 
knitr::kable(glance, format = "latex", digits = 2, caption = 'Models Quality Measures', 
             booktabs = T) %>% kable_styling(latex_options = c("striped", "scale_down"))
# model coefficients
tidy <- by_segment%>% mutate(tidy = map(model, broom::tidy)) %>% unnest(tidy, .drop = TRUE) 
knitr::kable(tidy, format = "latex", digits = 2, caption = 'Regression Model Coefficients', 
 booktabs = T) %>% kable_styling(latex_options = c("striped", "scale_down"))
```